# UltraConsole Remote 2

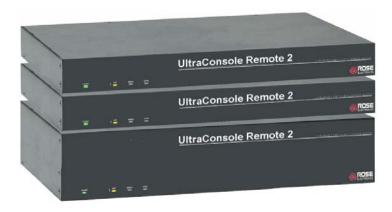

## Single user KVM switch over IP

Access computers, servers, and serial devices locally, over the network, or from anywhere in the world over IP using any supported web browser

Multi-platform design makes it compatible with PCs, SUN, UNIX, Linux, USB, and Serial devices

Supports Serial devices such as routers and emulates VT100/VT220 terminals

Secure encryption operation

In an expanded system, connect to as many as 1,000 computers, servers or serial devices

## **Features and Benefits**

- Available in 4, 8, or 16 CPU port models, expandable to as many as 1,000 CPUs
- Connect to a remote computer, server, serial device, or KVM switch directly or remotely over IP using any supported Internet browser
- Local KVM port for configuring the UltraConsole Remote 2 and direct local access to the unit
- Up to four simultaneous remote users can access the UltraConsole 2 at any one time.
- Control PCs, SUN, UNIX, Linux, USB, and serial devices from a single console station locally, over the network, or from anywhere in the world
- Password security prevents unauthorized configuration and access. The Security system can be set-up requiring a user ID, password and profile for each user. This prevents unauthorized configuration and controls computer access
- Resolution up to 1600 x 1200
- Easy to install and configure
- On-screen menu informs you of connection status between units in an expanded system
- Plug-in expansion cards and the unit's modular design make it simple to install, expand, and maintain
- Remote application (RealVNC or Java applet) can be installed directly from the unit
- Pre-configuration feature allows installation without powering down most servers
- Multi-lingual menu (English, French, German, Spanish, Italian, Portuguese)
- Solid-state embedded unit for maximum reliability
- Flash memory technology allows for fast and reliable upgrades. Free firmware upgrades for product enhancements and new software features available at www.rose.com
- Rackmount kits available in 19", 23", and 24"

# The UltraConsole™ Remote 2 Advantage

The UltraConsole Remote 2 represents the latest in remote KVM access over IP technology. The UltraConsole Remote 2 allows for a user station to connect to four, eight, or sixteen computers or serial devices per chassis, expandable to as many as 1,000 computers or serial devices. The user station can be access the UltraConsole Remote 2 locally, over the local network, or over IP from anywhere in the world using any supported web browser.

The UltraConsole Remote 2series is available in  $1 \times 4$ ,  $1 \times 8$ , and  $1 \times 16$  models. Units easily connect to expansion units to make a seamless and truly scalable remote management solution.

The advanced design of the UltraConsole Remote 2 uses networking communication technology to reduce cost, eliminate single points of failure, and increase reliability.

The on-screen menus make configuring, installation, and monitoring easy with on-screen instructions and help. Use the on-screen menus to name computers, select computers, view connections, set-up users, configure system security, and other features.

The UltraConsole Remote 2 provides serial support to access computers, routers, Ethernet hubs, UNIX devices and more. It can perform as a "VT100/VT220" terminal emulator with an eight-page scroll buffer.

Security, flash memory, system status and many other features ensure that the UltraConsole Remote 2 will streamline your data center or server room and provide access to your system from any location, locally, or around the world.

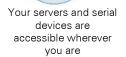

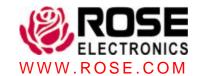

## **Typical Application**

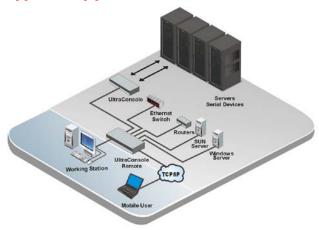

Models The UltraConsole Remote 2 is available in several models. They have fixed port configuration and plug-in expansion cards. There are models that connect a user to 4, 8, or 16 computers. Adding expansion units can expand the system to as many as 1,000 computers or serial devices.

Cables Rose's UltraCable streamlines cable connections to UltraConsole Remote, simplifying cable management and improving system reliability. Order the computer or user cables by the computer's connector style and desired length.

Installation UltraConsole Remote 2 is easy to install and configure. You simply connect your computers, serial devices, and a KVM station to the UltraConsole Remote 2 ports, connect the unit to your network and configure the network IP information. For remote users, access UltraConsole Remote 2 using any supported web browser, download the provided RealVNC viewer software directly from the unit, logon and you now have remote access and full control of the connected computers and serial devices, provided your security profile allows if

Operation Operating the UltraConsole Remote 2 is as easy as using your own computer. Use simple keyboard commands to access computers and view system status. Helpful screen messages indicate the status of all connections.

On-screen display UltraConsole Remote 2 excels with its on-screen menu system. The intuitive interface uses pop-up menus to make selections. User-friendly help lines are shown for each item. The interface can be programmed for English, French, German, Spanish, Italian, or Portuguese. You can easily configure CPU names, security, appearance, and many other features.

**Serial devices** The UltraConsole Remote 2's OSD is so powerful that it is actually a color VT220 terminal emulator. You can configure any computer port to be serial. When you connect to a serial device, you get a 24x80 screen with two status lines. You can access the serial device just as if you were connected with a terminal. Linux serial ports will show directory lists in color.

Flash Memory To support the latest devices, UltraConsole Remote 2 contains flash memory. We provide free, lifetime firmware upgrades, available from www.rose.com.

Keyboard and Mouse UltraConsole Remote 2 fully emulates the keyboard and mouse. It works on all major operating systems such as Windows, Solaris, Linux, UNIX, SGI, and OSX. Use any combination of PS/2, USB, and SUN including PS/2 wheel and serial mice. It is compatible with European and Asian keyboard languages.

#### Part numbers

| Model      | CF      | U port | :S | RackMount Kit |
|------------|---------|--------|----|---------------|
| UCR-1R1X   | 04U/2   | 4      |    | RM-UB-nn      |
| UCR-1R1X   | 08U/2   | 8      |    | RM-UBnn       |
| UCR-1R1X   | 16U/2   | 16     |    | RM-UCnn       |
| (nn=19", 2 | 23", or | 24")   |    |               |

(/E part number suffix = With expansion card) UMC-EXP2 Expansion card DB15 Style

(/ERJ part number suffix = With RJ45 expansion card) UMC-EXP2RJ Expansion card RJ45 Style)

### **Specifications**

| #CPU<br>Ports | Width<br>In / cm | Depth<br>In / cm | Height<br>In / cm |
|---------------|------------------|------------------|-------------------|
| 4             | 16.7 / 42.4      | 15.2 / 38.6      | 1.75 / 4.5        |
| 8             | 16.7 / 42.4      | 15.2 / 38.6      | 1.75 / 4.5        |
| 16            | 16.7 / 42.4      | 15.2 / 38.6      | 3.50 / 9.0        |
| #CPU          | Weight           |                  |                   |

| Weight     |
|------------|
| lbs / kg   |
| 6.9 / 3.1  |
| 9.3 / 4.2  |
| 14.0 / 6.4 |
|            |

| Connectors | Power – IEC320       |
|------------|----------------------|
|            | CPU/KVM – DB25F      |
|            | Expansion – DB15M/F  |
|            | RS232 - RJ12 (6-pin) |
|            | Network - RJ45       |

| Power     | 90 – 240 VAC, auto-switching            |
|-----------|-----------------------------------------|
| Bandwidth | 1 x 4, 1 x 8 – 250MHz / 1 x 16 – 100MHz |

Video sync HV sync, composite, sync-on-green

Controls Power on/off switch, port selector switches Chassis Power, CPU select, CPU power Indicators

Link, Local access, remote access, VNC,

and speed (10 / 100)

Encryption AES 128 bit encryption and RSA 2048 bit

public key authentication

Chassis Electro-galvanized steel, black powder

coated (Top cover)

Environmental 0°-45°C, 5%-80% non-condensing RH

Approvals FCC, CE

■ Phone: 281-933-7673 ■ E-mail: sales@rose.com ■

10707 Stancliff Rd. Houston, TX 77099

Rose Electronics – Europe: +49 (0)2454 969442 Rose Electronics – Asia: +65 6324 2322 **DS-UCR2 1.3** 

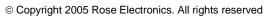

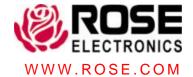